# **ACCESORIOS**

- **RELOJ**
- **CALENDARIO**
- **CONTADOR DE VISITAS**
- **CALCULADORA**

Juan Sebastián Bolívar Dussan

# **ACCESORIOS**

Accesorio es aquello que es secundario, que depende de lo principal o que se le une por accidente. El término hace referencia a los utensilios auxiliares que se utilizan para realizar un cierto trabajo que permiten un funcionamiento complementario de una máquina.

Por lo general, un accesorio no se utiliza de manera continuada; en cambio, se usa sólo cuando el usuario necesita una prestación en particular. Por ejemplo: un escáner es un accesorio de una computadora y se pone en funcionamiento cuando la persona desea digitalizar algún tipo de documento. Durante el resto del tiempo, el escáner no es necesario para el funcionamiento de la computadora.

En HTML los accesorios se fundamentan principal mente por tener múltiples características y estructuras de programación dentro de sus diseños y estructuras de codificación principalmente avalado con la estructura de programación if

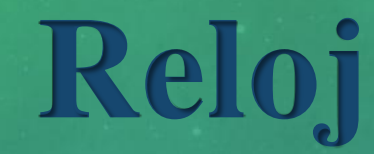

Para dar inicio al ciclo de programación de un reloj se tiene que introducir por la etiqueta orientada a el lenguaje de programación de JavaScript <script> dando continuación a la estructura de programación de especificación de variables.

> $\langle$ html $>$ <head> <title>Reloj con Javascript</title> <script language="JavaScript"> function mueveReloj(){ momento $\text{Actual} = \text{new Date}()$ hora = momentoActual.getHours() minuto = momentoActual.getMinutes() segundo = momentoActual.getSeconds()

Después de establecer las variables se codifican y se establecen usando el comando if para determinar el tiempo exacto que tarda cada variable en ser ejecutada desde segundo a hora

```
str_segundo = new String (segundo)
if (str\_segundo.length == 1)segundo = "0" + segundo
```

```
str_minuto = new String (minuto)
if (str\_minute.length == 1)minuto = "0" + minuto
```

```
str_hora = new String (hora)
if (str_hora.length == 1)
hora = "0" + hora
```
horaImprimible = hora + " : " + minuto + " : " + segundo

```
document.form_reloj.reloj.value = horaImprimible
```

```
setTimeout("mueveReloj()",1000)
```
</script> </head>

Para finalizar el código dentro de la etiqueta <br/>body> se ejecuta el comando onload que carga y ejecuta el reloj y se le dan los respectivos estilos de diseño.

```
<body onload="mueveReloj()">
```

```
<center>
```

```
<form name="form_reloj"> 
<input type="text" name="reloj" size="10" style="background-color : Black; color : White; font-family : 
Verdana, Arial, Helvetica; font-size : 8pt; text-align : center;" 
onfocus="window.document.form_reloj.reloj.blur()"> 
</form> 
\langle/center\rangle</body>
```

```
\langlehtml>
```
## **Calendario**

<!DOCTYPE html> <html> <head> <title>calendario</title> </head> <script> setCal()

function getTime() { var now = new Date() var hour = now.getHours() var minute = now.getMinutes()  $now = null$ var ampm = ""

> if (hour  $>= 12$ ) { hour  $- = 12$ ampm = "PM"

} else ampm = "AM" hour = (hour ==  $0$ ) ? 12 : hour

if (minute  $<$  10) minute =  $"0" + minute //$  do not parse this number!

return hour  $+$  ":" + minute  $+$  " " + ampm }

function leapYear(year) { if (year % 4 == 0) // basic rule return true // is leap year return false // is not leap year

}

function getDays(month, year) { var ar = new  $Array(12)$  $ar[0] = 31 //$  January ar[1] = (leapYear(year)) ? 29 : 28 // February  $ar[2] = 31$  // March  $ar[3] = 30 //$  April  $ar[4] = 31 // May$  $ar[5] = 30$  // June  $ar[6] = 31 // July$  $ar[7] = 31$  // August ar[8] = 30 // September  $ar[9] = 31 // October$ ar[10] = 30 // November ar[11] = 31 // December

return ar[month]

function getMonthName(month) { var ar  $=$  new Array(12)  $ar[0] = "January"$  $ar[1] = "February"$  $ar[2] = "March"$  $ar[3] = "April"$  $ar[4] = "May"$  $ar[5] = "June"$  $ar[6] = "July"$  $ar[7] = "August"$  $ar[8] = "September"$  $ar[9] = "October"$  $ar[10] = "November"$  $ar[11] = "December"$ 

return ar[month]

function setCal() { var now  $=$  new Date() var year  $=$  now.getYear() if (year  $< 1000$ ) year+=1900 var month  $=$  now.getMonth()

var monthName = getMonthName(month) var date  $=$  now.getDate()  $now = null$ 

var firstDayInstance = new Date(year, month, 1) var firstDay  $=$ firstDayInstance.getDay() firstDayInstance = null

 $var days = getDays(month, year)$ 

 $drawCal(firstDay + 1, days, date,$ monthName, year)

function drawCal(firstDay, lastDate, date, monthName, year) { var headerHeight =  $50$  // height of the text += '<TABLE BORDER=' + border table's header cell var border = 2 // 3D height of table's border var cellspacing  $= 4$  // width of table's border var headerColor = "midnightblue" // variable to empty string text += '<CENTER>' + ' CELLSPACING=' + cellspacing + '>' // table settings  $text += 'TH COLSPAN=7 HEIGHT='$ + headerHeight + '>' // create table header cell  $text +=$  '<FONT COLOR="' +

color of table's header var headerSize = " $+3$ " // size of tables header font var colWidth  $=$  30  $\frac{\text{width}}{\text{width}}$  of columns in table var dayCellHeight  $= 15$  // height of cells containing days of the week var dayColor = "darkblue" // color of font representing week days var cellHeight  $= 20$  // height of cells representing dates in the calendar var todayColor = "red" // color specifying today's date in the calendar var timeColor = "purple" // color of font representing current time

var text  $=$  "" // initialize accumulative

headerColor + '" SIZE=' + headerSize + '>' // set font for table header text  $+=$  monthName  $+$  '' + year text  $+=$  ' $\angle$ FONT $>$ ' // close table header's font settings text += '</TH>' // close header cell

var openCol =  $\angle$ TD WIDTH=' +  $colWidth + 'HEIGHT=' +$  $dayCellHeight + '>'$ openCol += '<FONT COLOR="' +  $dayColor +'''>'$ var closeCol = '</FONT></TD>'

> var weekDay = new Array(7) weekDay $[0]$  = "Sun" weekDay $[1]$  = "Mon" weekDay $[2]$  = "Tues"  $weekDay[3] = "Wed"$ weekDay $[4]$  = "Thu"  $weekDay[5] = "Fri"$ weekDay $[6]$  = "Sat"

}

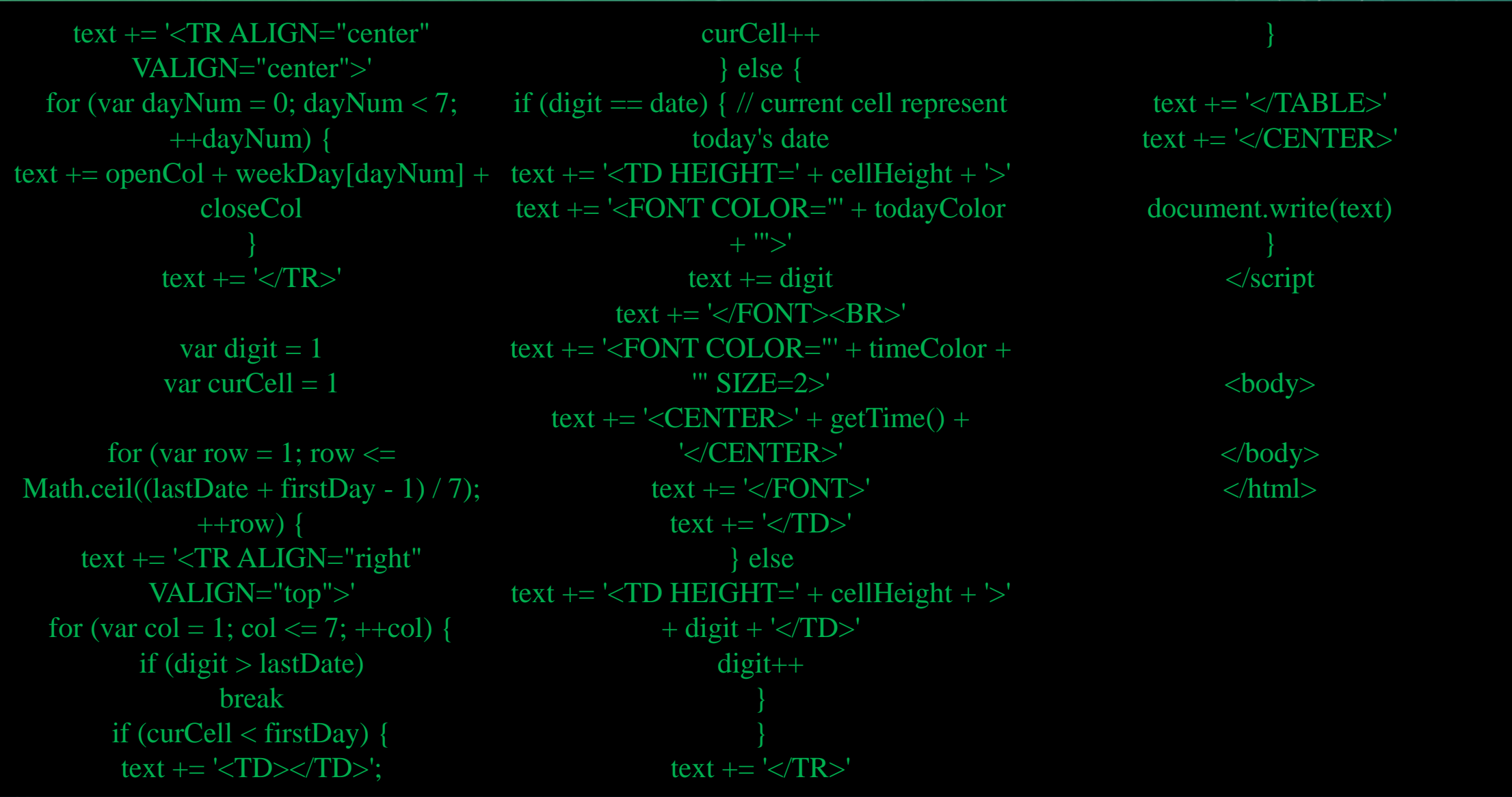

### **Contador de visitas**

Para ejecutar un contador dentro de HTML o en una pagina de diseño web es necesario acceder a la base de información de dicha pagina accediendo a los datos de navegación. Para inicializar un contador usamos el sintagma de programación en php un lenguaje adverso.

```
\langle?php
if (isset($_cookie['contador'])){
      setcookie('contador',$_cookie['contador']+1,time()+36</head>
5*24*60*60)
   echo "Numero de visitas".$_cookie['contador']
 } else {
     setcookie('contador',1,time()+365*24*60*60);
     echo "bienvenido por primera vez"
                                                                 <body>
                                                                 \langle \text{body} \rangle\langlehtml\rangle
```
<title>contador de visitas</title> <meta charset="UTF-8">

#### $\langle$ html $>$ <head>

?>

 $\langle$ html $>$ <head> <title>contador de visitas</title>

</head>

 $<$ body $>$ 

<div id="sfcwam7cj2xykadnkdaay1wreuc1xql1yxn"></div>

<script type="text/javascript"

src="https://counter10.allfreecounter.com/private/counter.js?c=wam7cj2xykadnkdaay1wreuc1xql1yxn&down=async" async></script>

<noscript><a href="https://www.contadorvisitasgratis.com" title="contador visitas gratis"><img src="https://counter10.allfreecounter.com/private/contadorvisitasgratis.php?c=wam7cj2xykadnkdaay1wreuc1xql1yxn" border="0" title="contador visitas gratis" alt="contador visitas gratis"></a></noscript>

</body> </html>

#### **Calculadora**

Para establecer la calculadora es necesario establecer los valores de calculo dentro de la etiqueta <script> dando la estructura de programación en una secuencia mediante "var" cada valor se establece con un <input> y se determinan las operaciones básicas bien sea para resta suma o multiplicación se auto denomina con la etiqueta de marca.

 $\langle$ html $\rangle$ <head> <title>Calculadora</title> <script> function calcula(operacion){ var operando1 = document.calc.operando1.value var operando2 = document.calc.operando2.value var result =  $eval(operation + operation + operation)$  document.calc.resultado.value = result  $\langle$ script $\rangle$ </head>  $<$ body $>$  $<**br**$  $\langle$ input type="Text" name="operando2" value="0" size="12">  $thr $5$$  $\langle$ input type="Button" name="" value=" + " onclick="calcula('+')"> <input type="Button" name="" value=" - " onclick="calcula('-  $'$ ')">  $\langle$ input type="Button" name="" value=" X " onclick="calcula('\*')">  $\langle$ input type="Button" name="" value=" / " onclick="calcula('/')">  $<sub>h</sub>$ <input type="Text" name="resultado" value="0" size="12"> </form> </body>

</html>

<form name="calc"> <input type="Text" name="operando1" value="0" size="12">

 $\langle$ html $>$  $\langle head \rangle$ <title>Calculadora</title>

<script> function calcula(operacion){ var operando1 = document.calc.operando1.value var operando2 = document.calc.operando2.value var result =  $eval(openando1 + operacion + operando2)$ document.calc.resultado.value = result

</script>

</head> <body>

<form name="calc"> <input type="Text" name="operando1" value="0" size="12">

 $<$ br> <input type="Text" name="operando2" value="0" size="12">  $<sub>2</sub>$  $\langle$ input type="Button" name="" value=" + " onclick="calcula('+')"> <input type="Button" name="" value=" - " onclick="calcula('- ')"> <input type="Button" name="" value=" X " onclick="calcula('\*')"> <input type="Button" name="" value=" / " onclick="calcula('/')">  $<sub>h</sub>$ <input type="Text" name="resultado" value="0" size="12"> </form> </body>

</html>